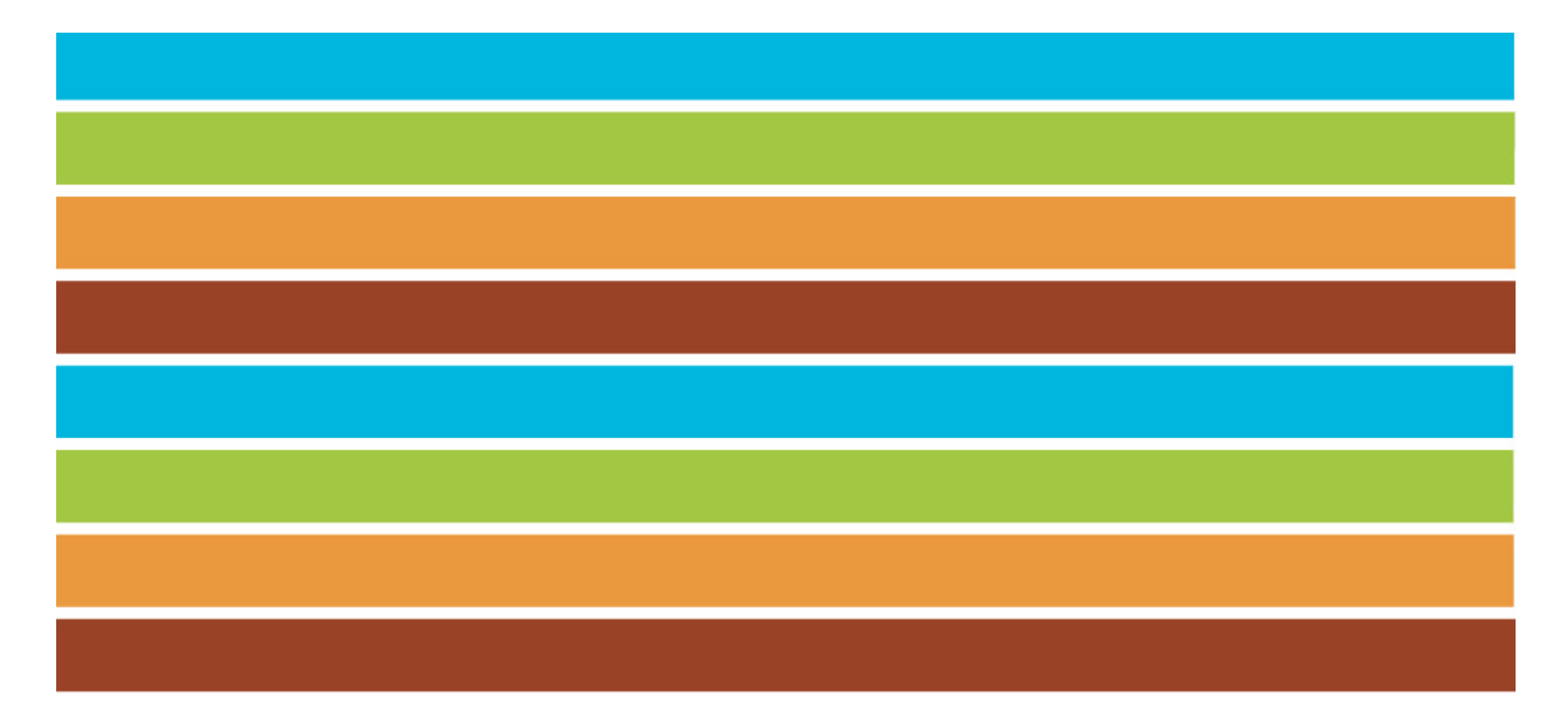

### **10º Congreso Nacional del Medio Ambiente (Conama 10)**

**SD-10. Espacio bajo en carbono. Organizada por el Grupo Gas Natural Fenosa**

**Huella de carbono. Herramienta de cálculo** 

Ignacio Jesús Montero. SOCOIN

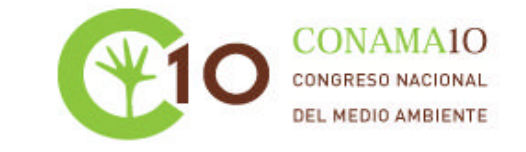

Miércoles, 24 de noviembre de 2010

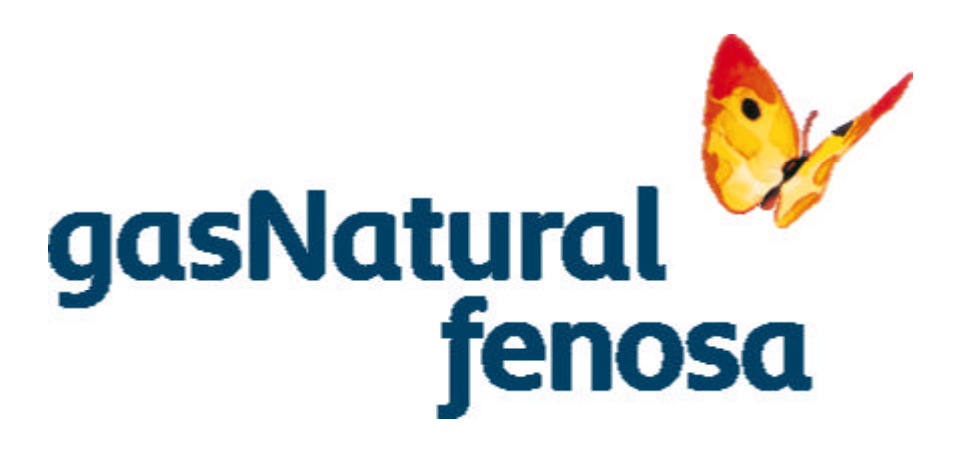

### **HUELLA DE CARBONO GAS NATURAL FENOSA**

### **HERRAMIENTA PARA EL CÁLCULO DE EMISIONES GEI**

**Carmen Belén Díaz López Ignacio Jesús Montero Sanz**

**CONAMA10**

**23 de noviembre de 2010**

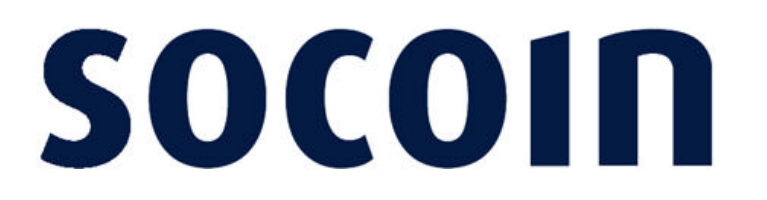

### **Huella de carbono Herramienta para el cálculo de GEI**

# **SOCOIN**

**Introducción**

- **La Huella de Carbono es "la totalidad de gases de efecto invernadero (CO2, CH4, SF6, etc..) emitidos por efecto directo o indirecto de un individuo, organización, evento o producto" (UK Carbon Trust 2008).**
- **La huella de carbono es un indicador del grado de eficiencia y sostenibilidad ambiental de los procesos productivos.**
- **Mejora la responsabilidad corporativa al mejorar los indicadores de información relacionados con la sostenibilidad**
- **Proporciona información veraz y fiable.**

### **Huella de carbono Herramienta para el cálculo de GEI**

# **SOCOIN**

**Introducción**

.

**Implementar una Implementar una herramienta de cálculo herramienta de cálculo funcional, que permita funcional, que permita realizar un inventario realizar un inventario exhaustivo de las emisiones exhaustivo de las emisiones de gases de efecto de gases de efecto invernadero. invernadero.**

- **Permitir actualizaciones de datos anuales de forma sencilla, ajustándose a la realidad de la empresa.**
- **Los resultados deben ser claros, consistentes y fácilmente identificables**
- **Herramienta verificable por un tercero ajustándose a las premisas del GHG Protocol**

#### **Huella de carbono**

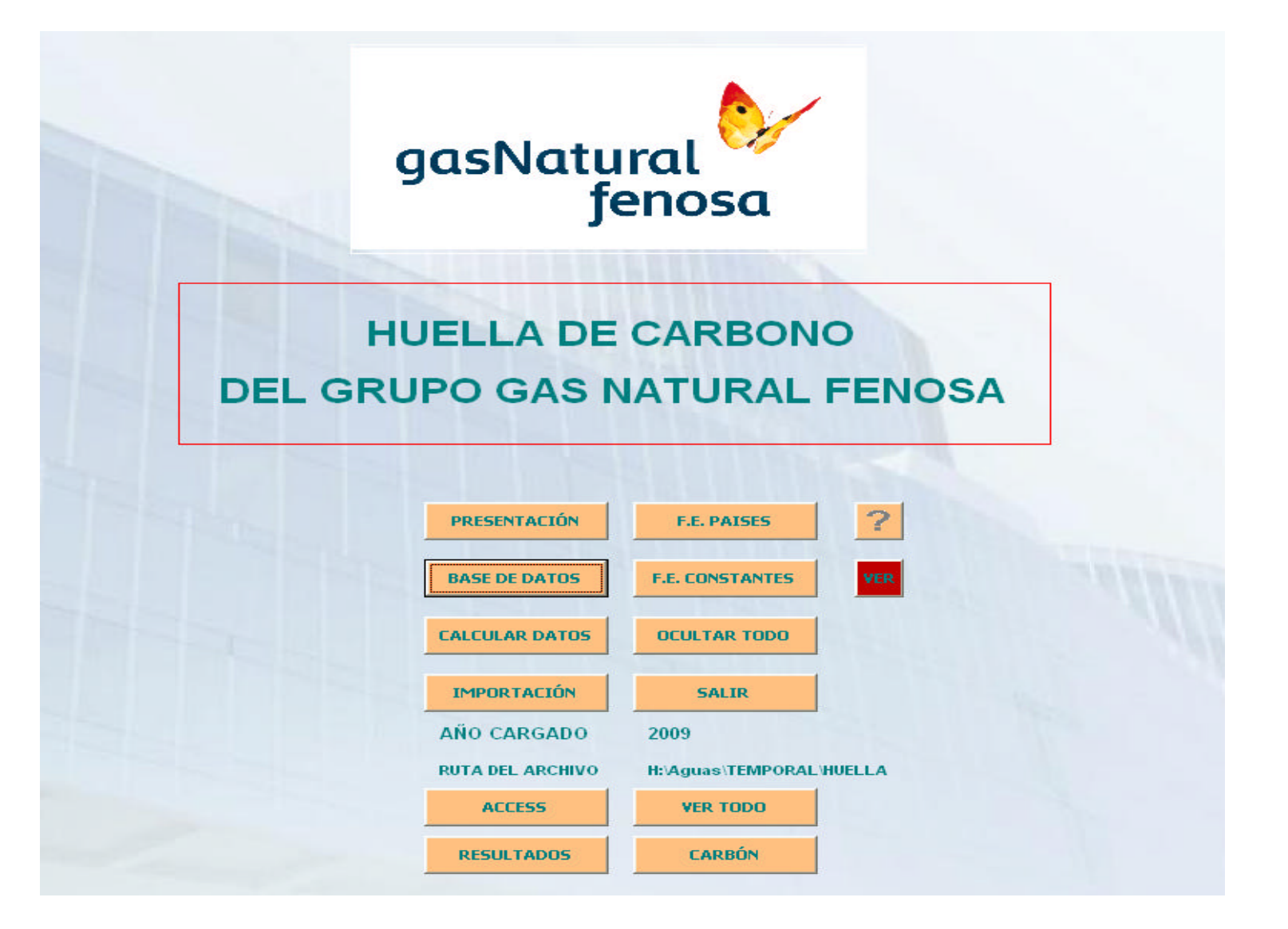

### **Huella de carbono Herramienta para el cálculo de emisiones GEI**

# **SOCOIN**

**Metodología**

**Esta herramienta de cálculo se ha diseñado en base a:**

- **La metodología de análisis de ciclo de vida (ACV) descrita por las normas:**
	- **UNE-EN-ISO 14040 (principios y marco de referencia)**
	- **UNE-EN-ISO 14044 (requisitos y directrices)**
	- **UNE-EN-ISO 14064 (organizaciones)**
- **Premisas del GHG Protocol.**
- **Directrices IPCC de 2006 para los inventarios nacionales de gases de efecto invernadero**

### **Huella de carbono Estructura de la herramienta de cálculo**

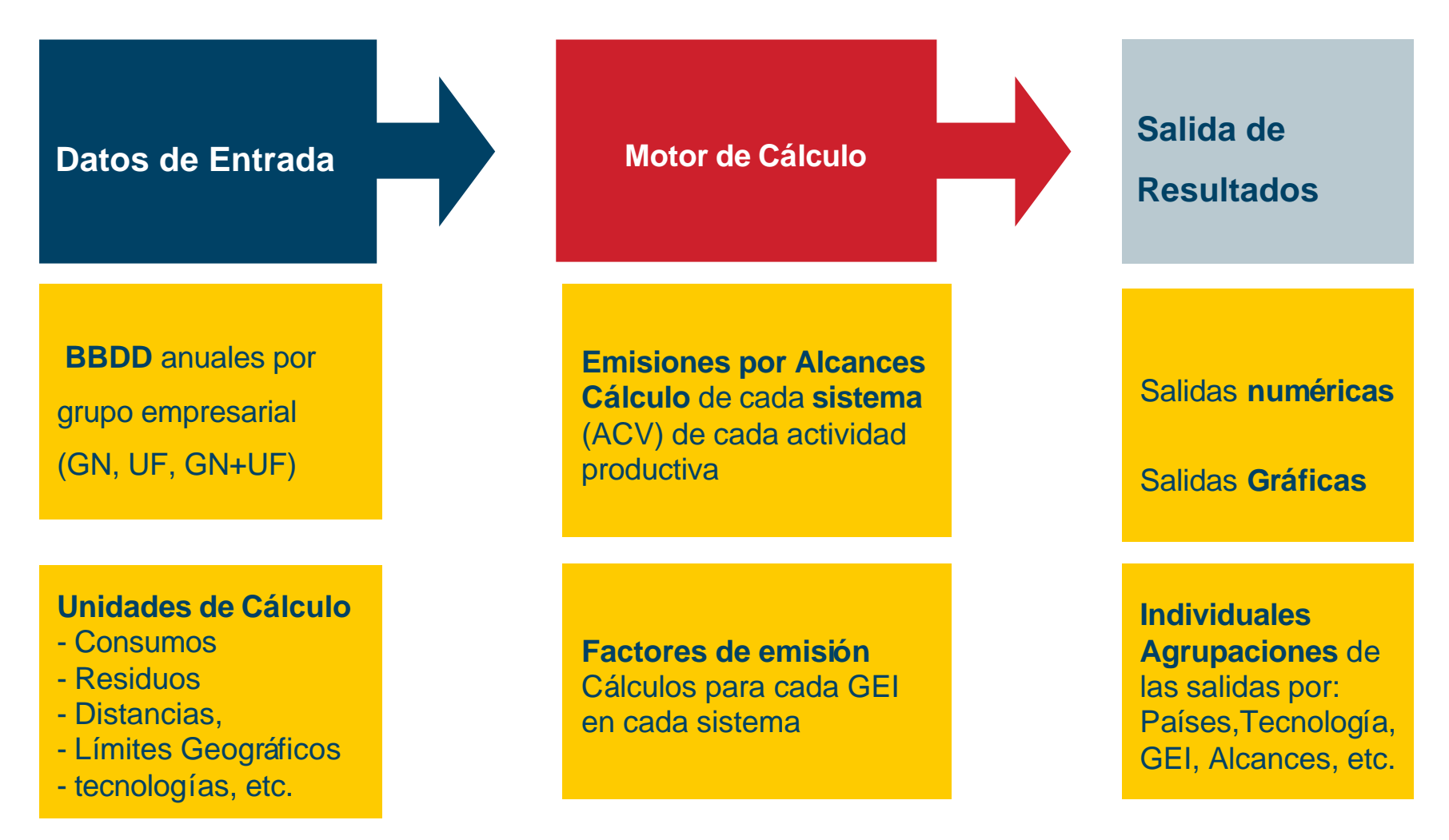

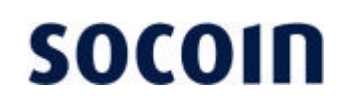

#### Definición de las unidades de cálculo

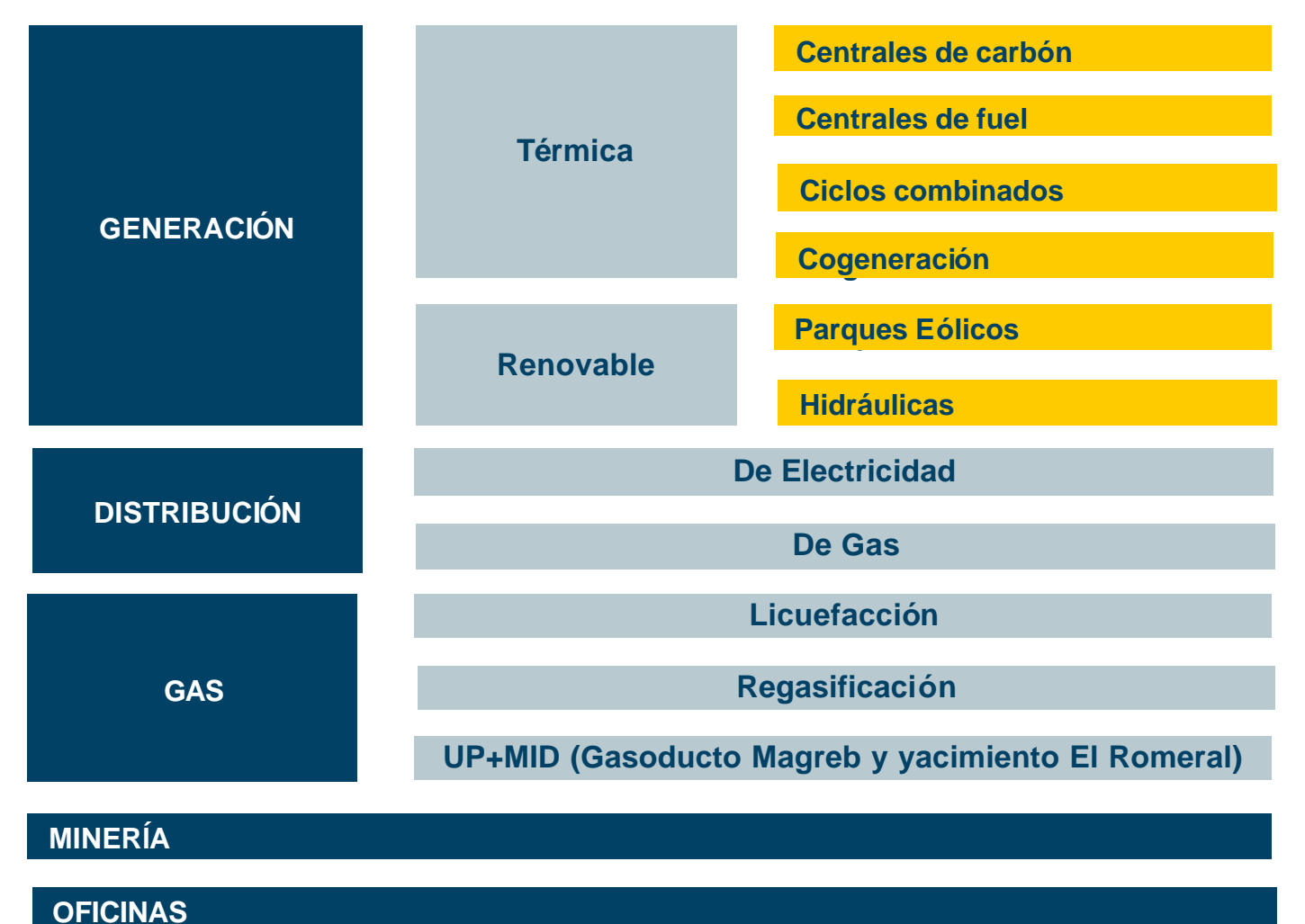

### **Límites Geográficos**

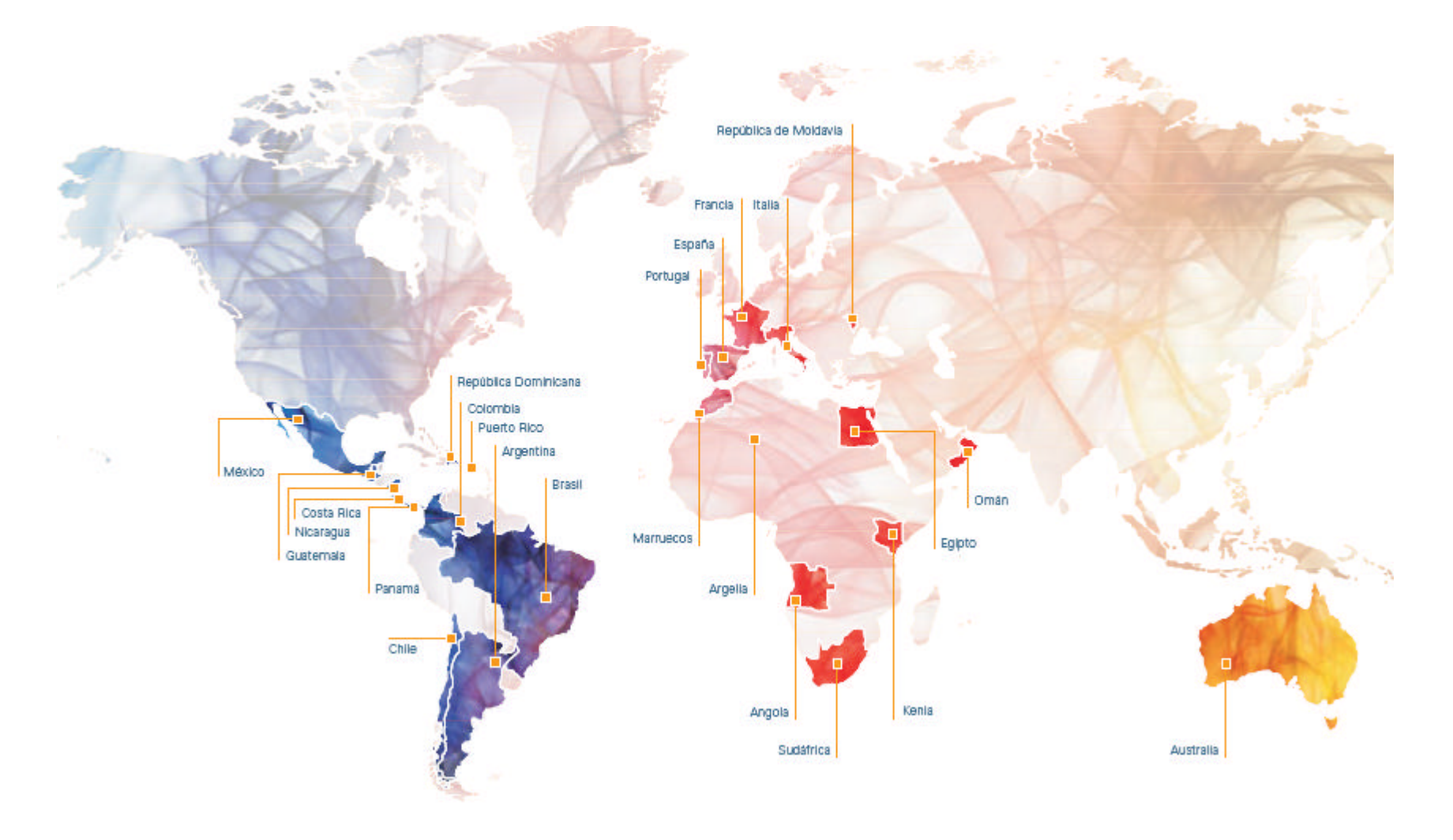

### **Huella de carbono Estructura de la herramienta de cálculo**

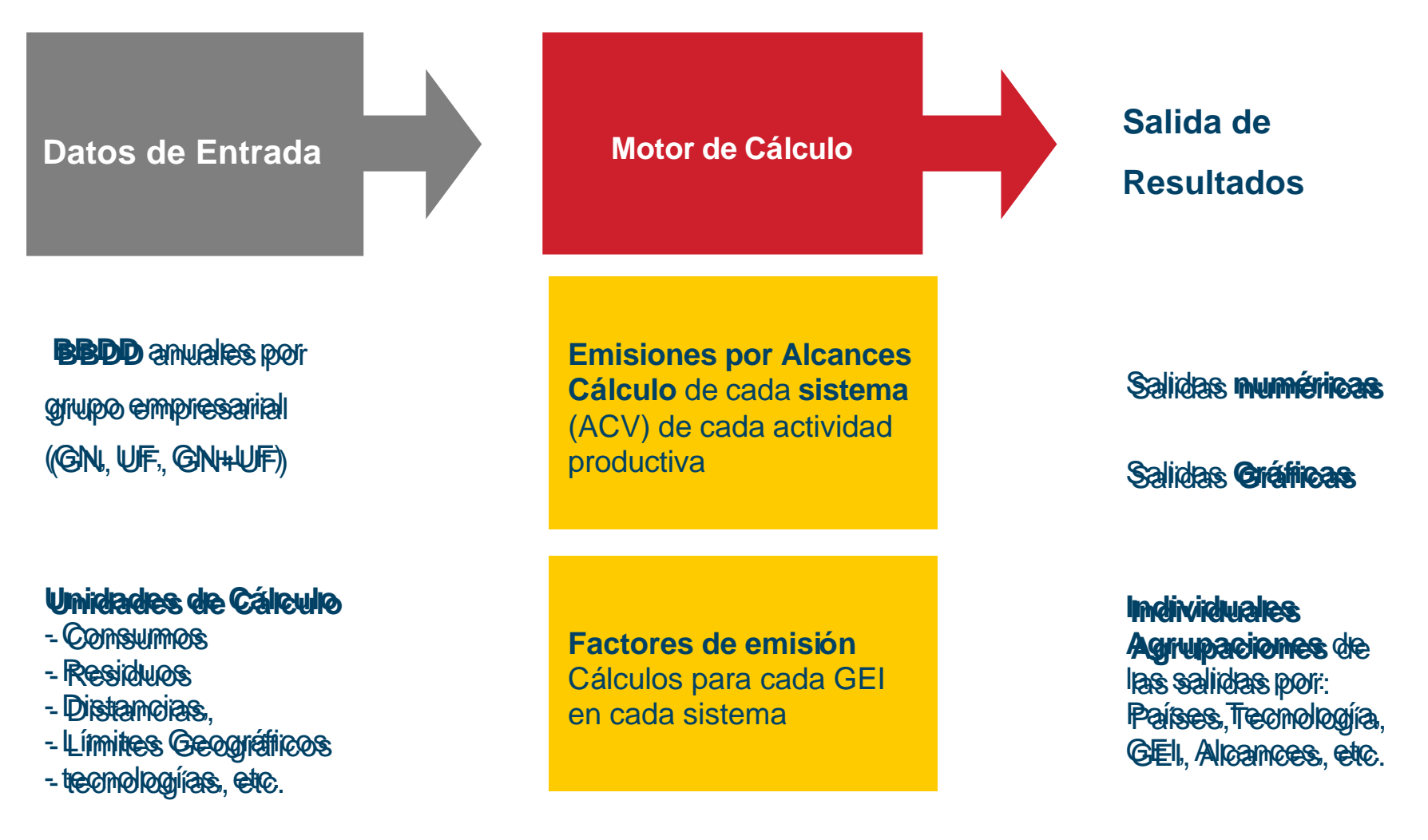

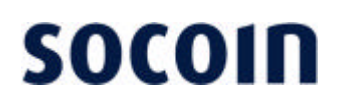

**Definición de las emisiones**

- **Para calcular la huella de carbono, es necesario clasificar las emisiones por su origen (Alcances):**
	- **Alcance 1: Emisiones derivadas de fuentes que son controladas por el grupo Gas Natural Fenosa**
	- **Alcance 2: Emisiones indirectas derivadas de la generación de la electricidad adquirida por el grupo pero no generada por él.**
	- **Alcance 3: Emisiones indirectas derivadas de cada uno de los sistemas de los Ciclo de Vida (ACV) que no pueden ser controlados por el grupo o que no tienen relación directa con las actividades propias de él.**

# **SOCOIN**

#### **Identificación de emisiones**

**Fuente de emisión**

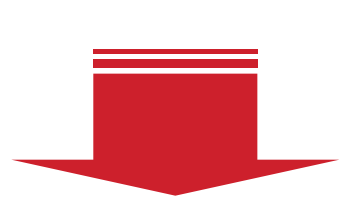

#### **Alcance 1: Alcance 1:**

Derivadas del consumo Derivadas del consumo De combustibles en De combustibles en fuentes fijas (centrales, fuentes fijas (centrales, distribución de gas, distribución de gas, pta licuefacción y pta licuefacción y regasificación, oficinas) regasificación, oficinas) y en fuentes móviles y en fuentes móviles (flota propia). (flota propia).

#### **Alcance 2 Alcance 2**

Derivadas de la Derivadas de la generación y transporte generación y transporte de electricidad de electricidad adquirida por el grupo adquirida por el grupo para su consumo (pero para su consumo (pero no generada por el) no generada por el)

#### **Alcance 3 Alcance 3**

Derivadas de los ACV de los combustibles y de de los combustibles y de los productos, transporte los productos, transporte en metaneros, transporte y gestión de residuos, y gestión de residuos, viajes corporativos y de la<sub>a</sub> energía distribuida no energía distribuida no Generada. Generada.

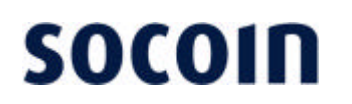

#### Definición de los sistemas incluidos en la herramienta **Combustibles**

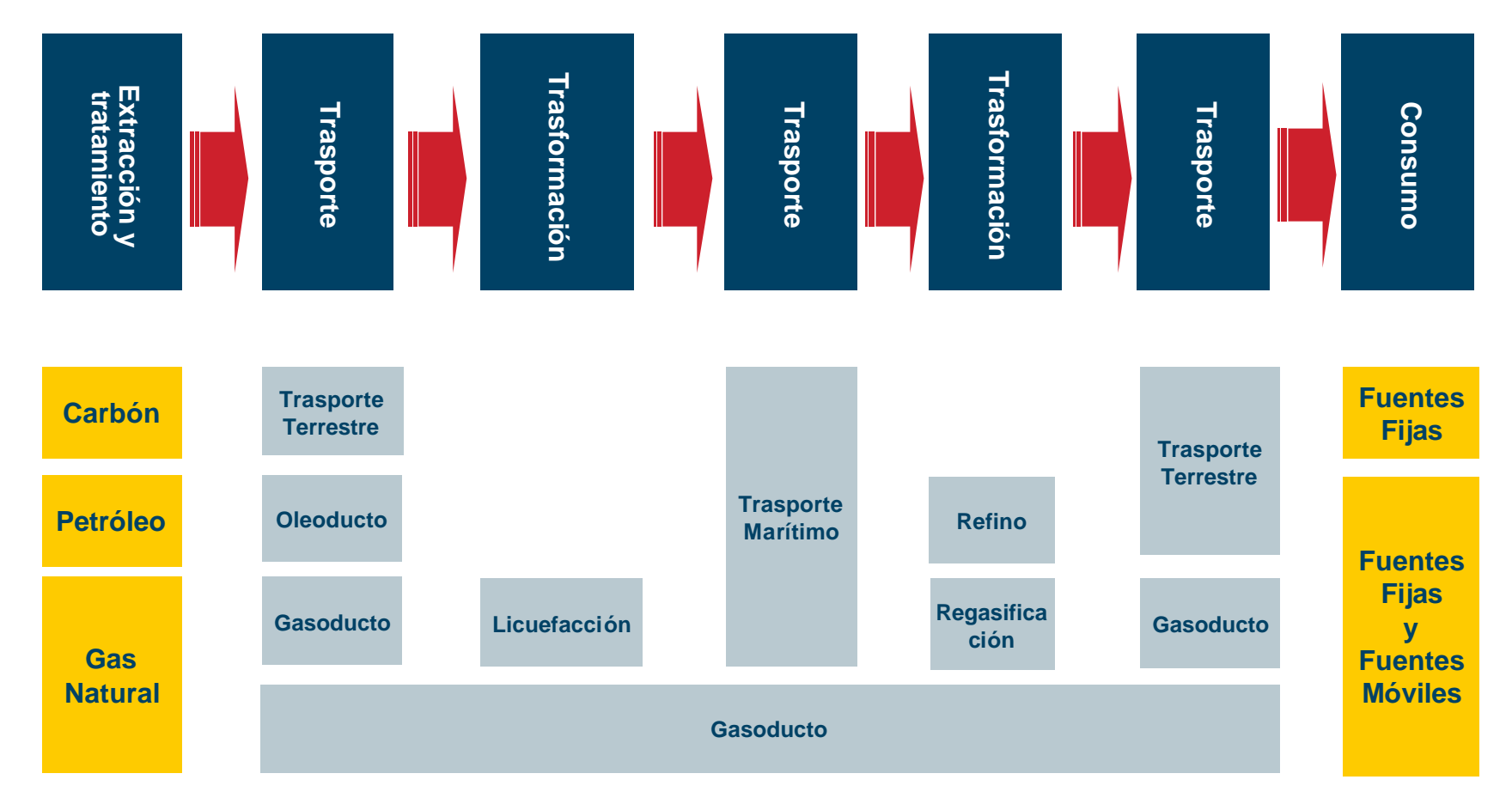

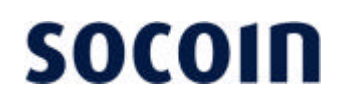

#### Definición de los sistemas incluidos en la herramienta **Productos Químicos**

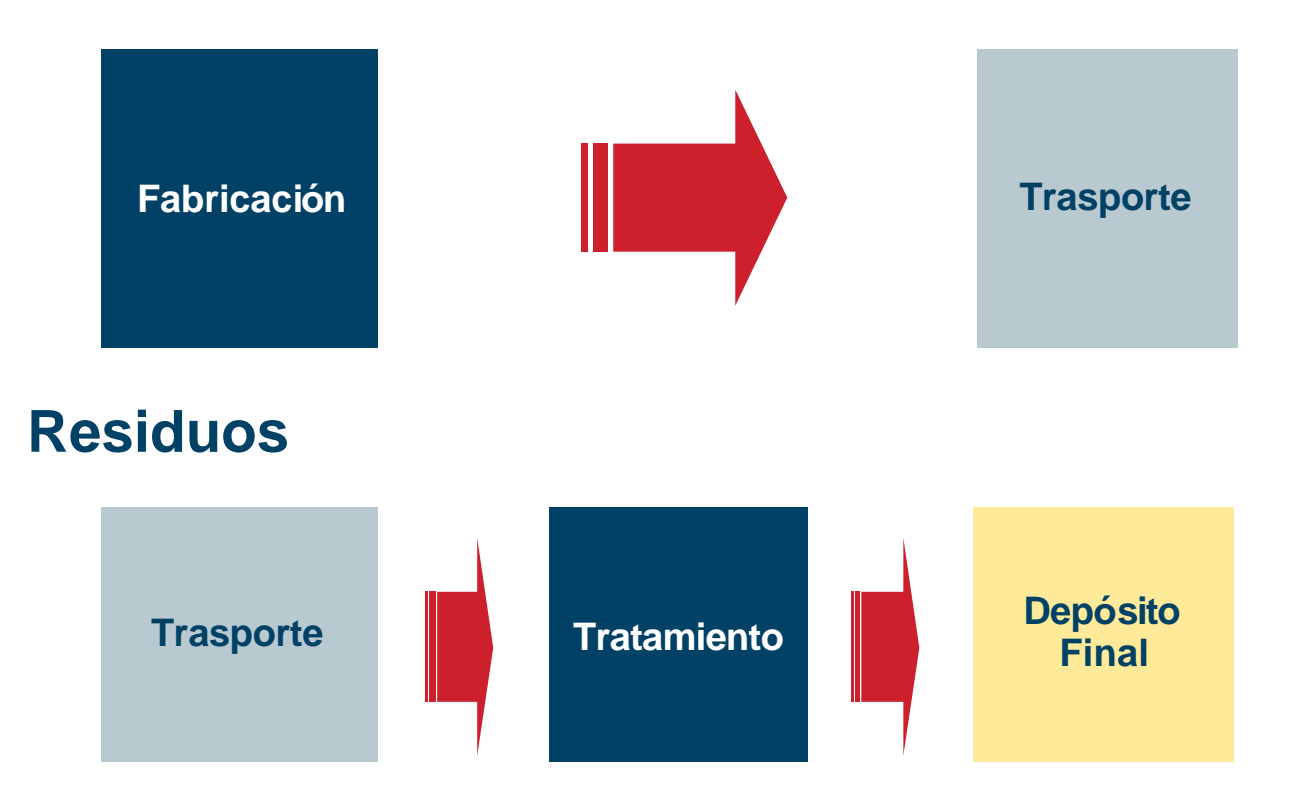

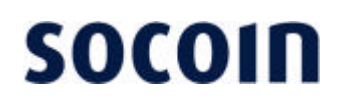

**Definición de factores de emisión**

**En la herramienta de cálculo se han utilizado factores de emisión específicos para cada GEI y para cada ACV de acuerdo con:**

- **Las directrices establecidas por el IPCC 2006.**
- **GHG Protocol**
- **World Energy Outlook 2009**
- **Informes de Red Eléctrica de España**
- **ACV de combustibles alternativos (MARM)**
- **ACV de la cadena del gas licuado en Unión Fenosa Gas**
- **etc…**

### **Huella de carbono Estructura de la herramienta de cálculo**

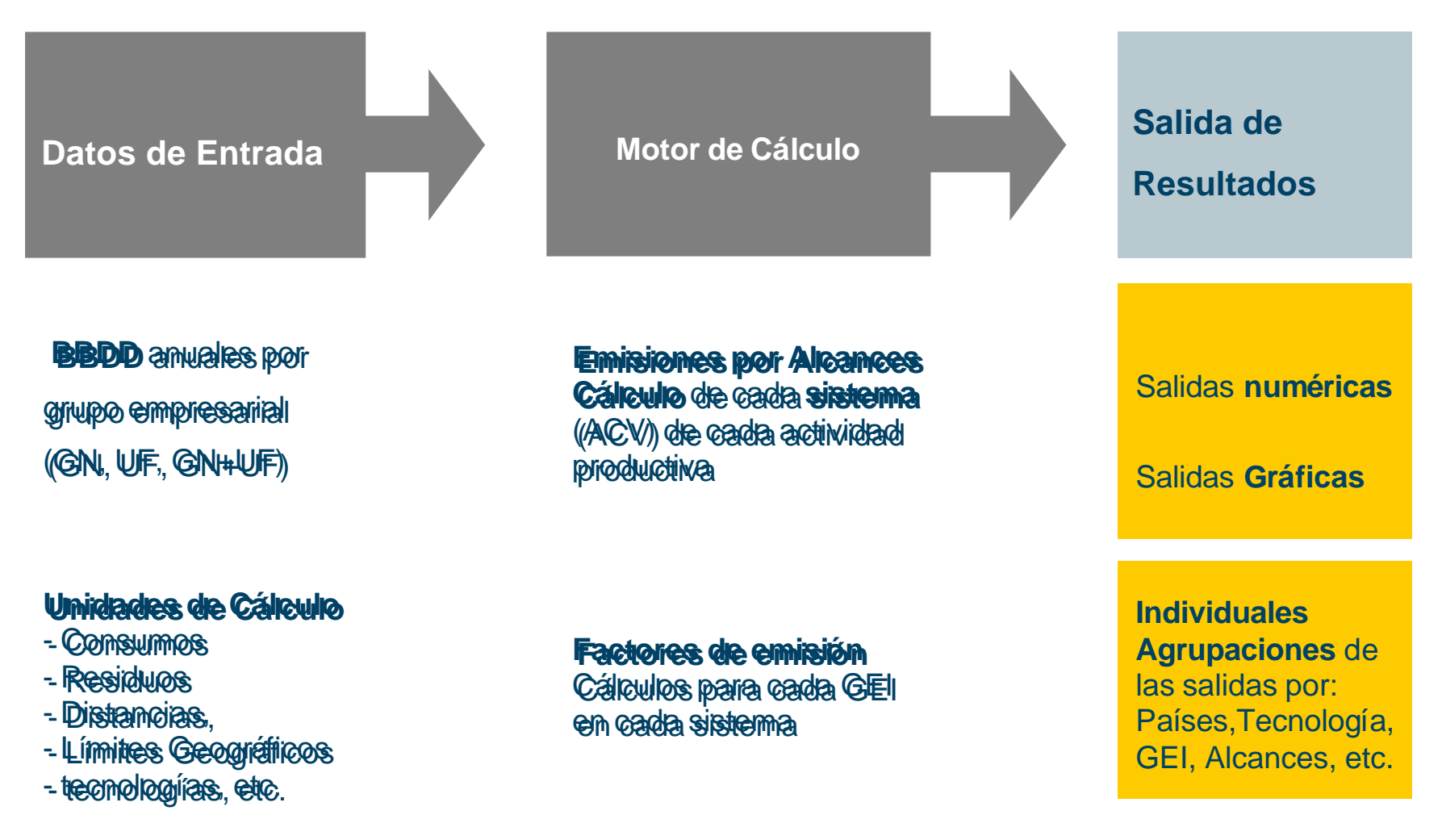

**Huella de carbono**

**Herramienta para el cálculo de emisiones GEI**

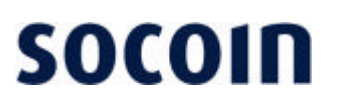

**Presentación de Resultados**

**La versatilidad de la herramienta permite obtener los resultados tanto numéricos como gráficos de:**

- ? **Emisiones por cada GEI, por cada sistema de ACV**
- ? **Emisiones totales por unidad de cálculo**
- ? **Emisiones agrupadas por GEI**
- ? **Emisiones agrupadas por alcance**
- ? **Emisiones agrupadas por países**
- ? **Emisiones agrupadas por tecnologías de generación**

### **Huella de carbono Herramienta para el cálculo de GEI**

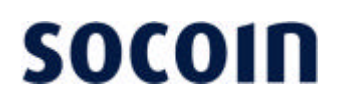

#### **Conclusiones**

**El valor añadido de la herramienta presentada se traduce en:**

- ? **"Traje a medida" certificado**
- ? **Ajusta las emisiones A3 a la realidad de la empresa (CDP)**
- ? **Resultados claros y fácilmente interpretables**
- ? **Herramienta flexible y funcional, fácil de usar**
- ? **Potencial respuesta a un negocio creciente (huellas de carbono)**

### **Muchas gracias**

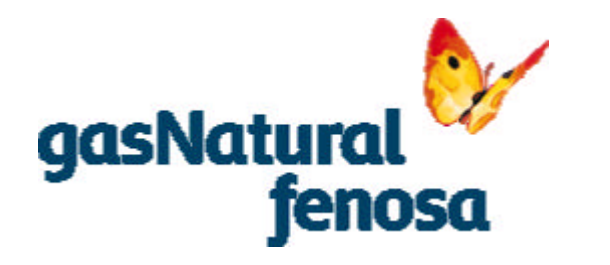

**Esta presentación es propiedad de Gas Natural Fenosa. Tanto su contenido temático como diseño gráfico es para uso exclusivo de su personal.**

**©Copyright Gas Natural SDG, S.A.**

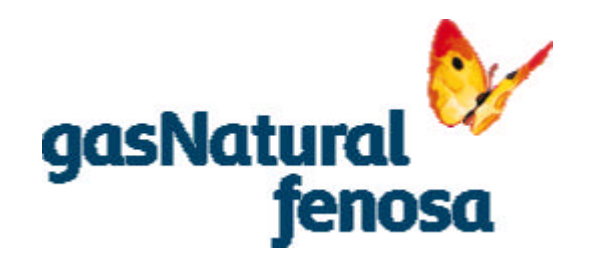